## Structures (Work with D2000 HI)

The common title **Structure** is used for two types of objects in the process D2000 HI: **Structured variables** and **Database tables**. The term *structure* is used to mark both types of the objects in this chapter.

Structured variables are used for work with memory structured objects. Database tables allows you to work with objects of Database type. To work with these objects the client process D2000 DBManager must run in the D2000 System.

Operator can work with structures in two ways:

- in structure window direct opening of a structure from the menu or toolbar,
  in picture using a displayer of Browser type that is placed in the picture.

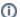

## Related pages:

Structures in the structure window Browser displayer Controlling structures in the structure window Controlling structures using Browser displayer Structure export